# **סדנת Arduino**

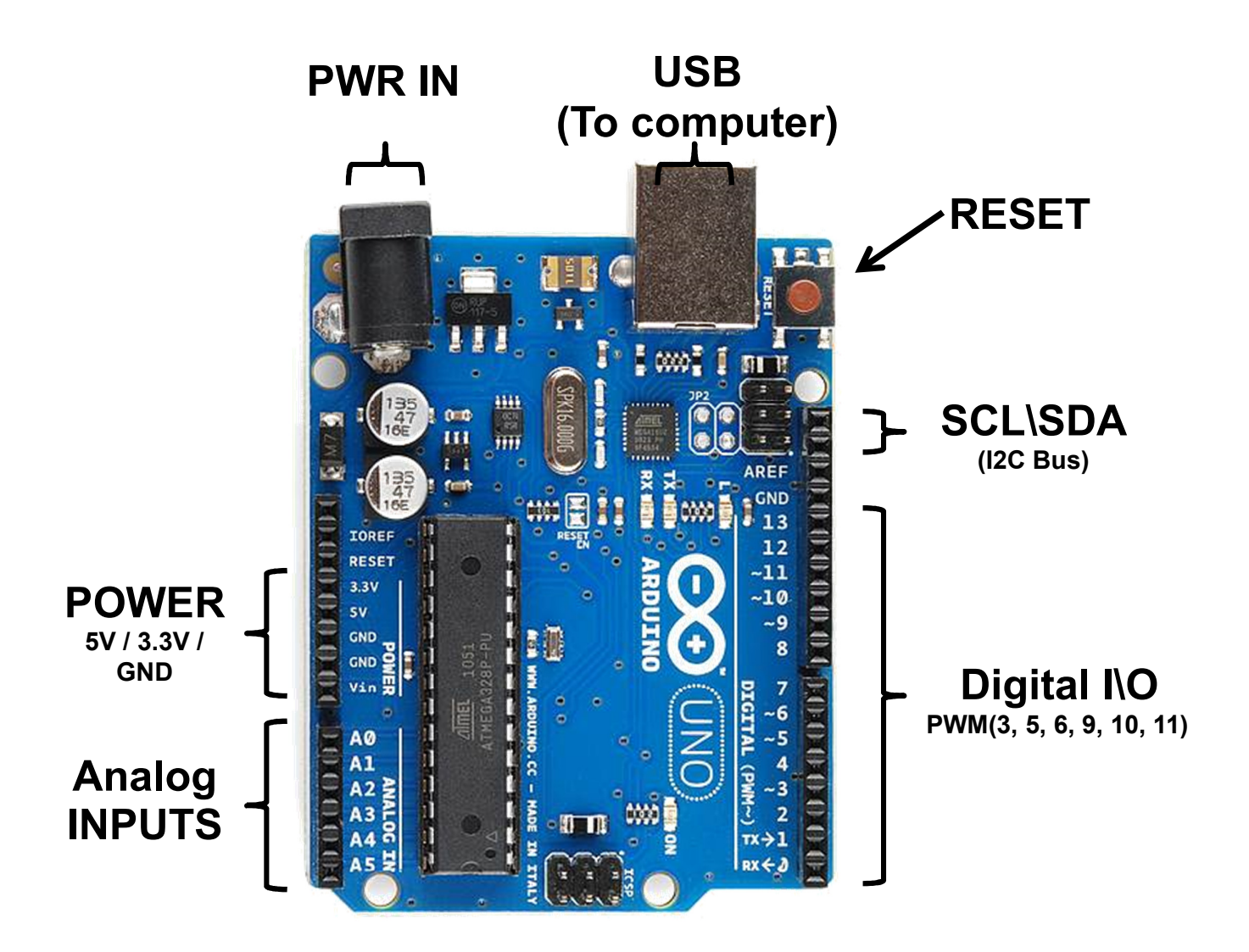

# סדנה התנעה ל - אמנים, ממציאים, השלמת תחביבים , סטודנטים, ולכל אחד עם חלום הגאדג'טים.

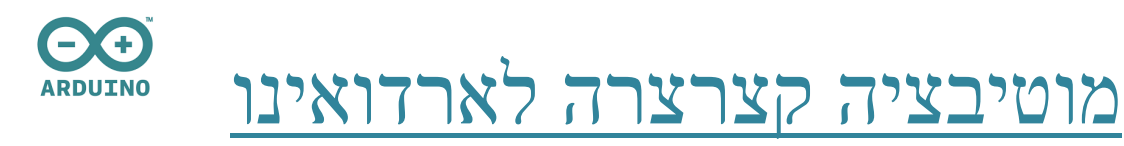

- לאנשי תוכנה-אינו דורש ידע מעמיק באלקט' והלחמות כדי לפתח!
	- לאנשי אלקט' -אינו מצריך ידע בשפת סף כדי לפתח על בקרים! (...)
	- אינו "ייעודי" לבניית לוח ספציפי, אלא נותן יכולות גנריות לפיתוח.
		- זמן לימוד יחסית קצר לביצוע דגם ראשוני.
- קיים מגוון הרחבות חומרה ליכולות ארדואינו לפרוייקטים: Hacking ,Internet of Things, מחשוב לביש ועוד.
	- קהילה גדולה ומתרחבת, המוציאה הדגמות חדשות מידי יום.

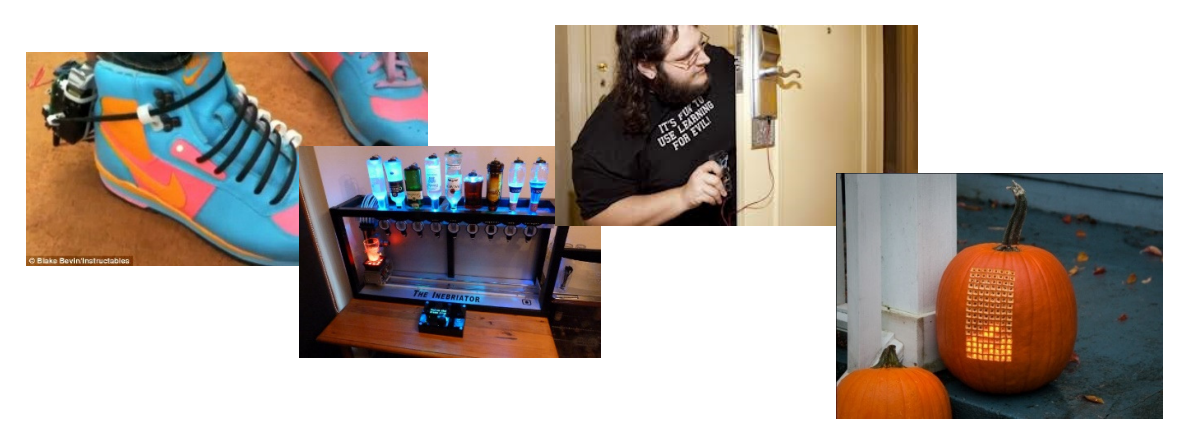

# **חלק 1 : מבוא והכרת הנושא**

## **נושא השיעור:**

מבוא לעולם החומרה בקוד פתוח בכלל ובקרים בהם ארדואינו בפרט.

### **מטרת השיעור:**

חשיפה ראשונית לעולם הבקרים המתוכנתים, הסבר על תוכנית הלימודים בפרויקט וחשיפה לערכות הפיתוח איתם יעבדו במהלך הקורס.

# **מהלך השיעור:**

התלמידים יקבלו הסבר פרונטאלי, אלקטרוני תיאורטי, יצפו בסרטונים שונים המדגימים את היכולות של הבקר והסנסורים עליהם יעבדו במהלך הקורס. כמו כן יראו דוגמאות סרטונים מוחשיות לפרויקטים שנבנו מראש. התלמידים יקבלו קישורים לאתרים העוסקים בנושא על מנת שיגלו עניין ויתחילו לחשוב על רעיונות משלהם.

# **עזרים טכניים:**

מחשב, מקרן

### **בתמונות:**

רכב מבוסס ארדואינו נשלט מרחוק, חיישן חניה ומסוק (Quadcopter (מבוסס ארדואינו.

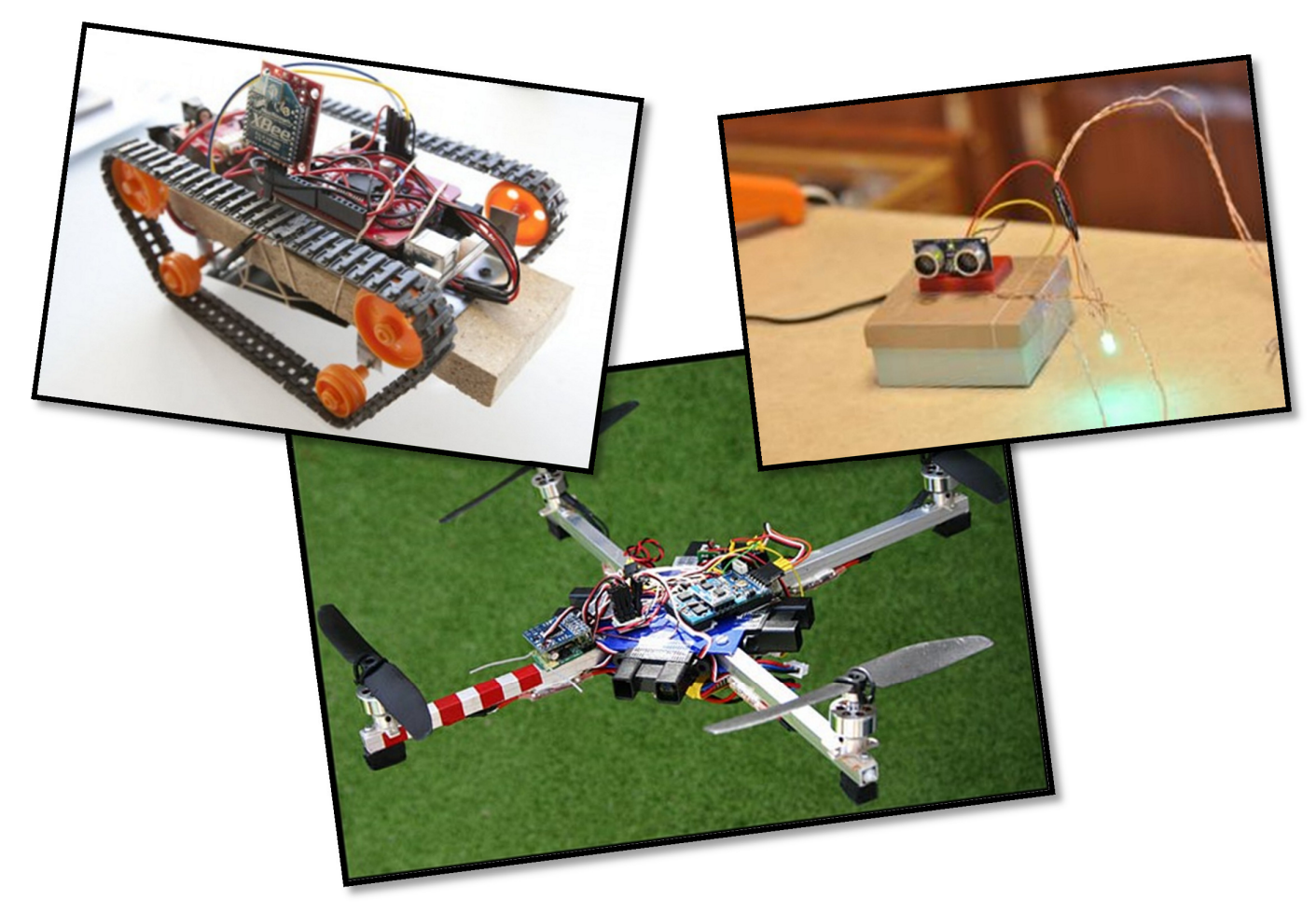

# **חלק 2 : הכרת סביבת העבודה**

#### **נושא השיעור:**

הכרת סביבת העבודה של בקר ולימוד מושגים בסיסיים בחשמל ותכנות.

### **מטרת השיעור:**

התקנת סביבת העבודה והענקת מידע ראשוני כדי שהתלמידים יוכלו להשתמש בערכת הפיתוח בכוחות עצמם.

### **מהלך השיעור:**

הורדת והתקנת סביבת העבודה של ארדואינו במחשבים.

הסבר בסיסי על תכנות, משפטי while ,for ,if, משתנים והתחביר הבסיסי של C עבור ארדואינו.

דוגמאות בסיסיות של הדלקת לדים והסבר על חוק אום, התנגדות, זרם, מתח וכו'.

### **עזרים טכניים:**

מחשבים, מקרן, לוח, ערכת פיתוח

#### **בתמונות:**

בקר הארדואינו וסביבת העבודה שלו.

![](_page_3_Picture_13.jpeg)

![](_page_3_Picture_14.jpeg)

# **חלק : 3 חיישנים - מרחק**

### **נושא השיעור:**

הכרה ושימוש בחיישני מרחק (אולטרסאונד ו IR , ( הבנת ב ADC ) Digital to Analog (

#### **מטרת השיעור:**

הבנה כיצד החיישנים פועלים והשוני באופן הפעולה של החיישנים השונים. הכרת מנגנון ה ADC ושימוש בו.

# **מהלך השיעור:**

התלמידים יקבלו הסבר פרונטאלי על החיישנים ולאחר מכן יתנסו באופן מעשי בשימוש עם החיישנים. התלמידים יבנו מעגל בסיסי שיפעיל LED או זמזם בהתאם למרחק אותו מודד החיישן ובנוסף הם יצטרכו לנסות ולמצוא את הטווח האפקטיבי של החיישן בעזרת ניסוי וטעיה.

#### **עזרים טכניים:**

מחשבים, מקרן, לוח, ערכת פיתוח

### **בתמונות:**

חיישן אולטרסאונד ו IR ושימושים שונים בהם.

![](_page_4_Picture_11.jpeg)

# **חלק 4 : הפעלת מנועים.**

#### **נושא השיעור:**

שימוש במנועי DC, Servo וקווי, דוחפי זרם ורכיב גשר H.

#### **מטרת השיעור:**

הכרה והפעלה של מנועים שונים בעזרת ערכת הפיתוח.

# **מהלך השיעור:**

התלמידים יקבלו הסבר פרונטאלי על סוגי המנועים השונים ואופן פעולתם וכן על אופן פעול רכיב

רכיב ה Bridge-H המיועד להפעלת מנועי DC.

התלמידים יבנו מערכת שתפעיל מנוע סרבו לעקיבת מצלמה בעזרת שני חיישני מרחק.

#### **עזרים טכניים:**

מחשבים, מקרן, לוח, ערכת פיתוח

# **בתמונות:**

חיבור מנועים שונים לבקר, גשר H) תמונה תחתונה).

![](_page_5_Picture_13.jpeg)

# **נושא השיעור:**

השוואה בין Pie Raspberry לארדואינו , הכרת חיישנים נוספים בסדנה .

# **מטרת השיעור:**

סיעור מוחות בין המשתתפים , תרגילי איתגור ככל שיאפשר הזמן

# **מהלך השיעור:**

התלמידים יקבלו הסבר פרונטאלי על סוגי ההתקנים השונים, יתרונות וחסרונות של כל אחד מהם, שימושים שונים של ההתקנים בפרויקטים.

# **עזרים טכניים:**

מחשבים, מקרן, לוח, ערכת פיתוח

# **בתמונות:**

1. תקשורת אלחוטית בעזרת BT המקושר למחשב להצגת הודעות על LCD, רכיבי תקשורת שונים

כגון XBee וסלולר.

![](_page_6_Picture_12.jpeg)

![](_page_6_Picture_13.jpeg)

- 2. שימוש ברכיב 595HC74 כדי להרחיב את יציאות הארדואינו והפעלת לדים רבים.
	- 3. בניית אזעקה פשוטה בעזרת Resistor Photo, לייזר וזמזם.

![](_page_6_Picture_16.jpeg)

4. דריכת חיישן טמפרטורה על מרחק כלשהו ושינוי במרחק תפעיל אזעקה.

![](_page_7_Picture_1.jpeg)

![](_page_7_Picture_2.jpeg)

- 5. דגימת טמפרטורת סביבה בעזרת חיישן טמפרטורה דיגיטאלי והפעלת מאוורר בהתאם לטמפרטורה.
	- 6. הפעלת מנוע סרבו.

![](_page_7_Picture_5.jpeg)

![](_page_7_Picture_6.jpeg)